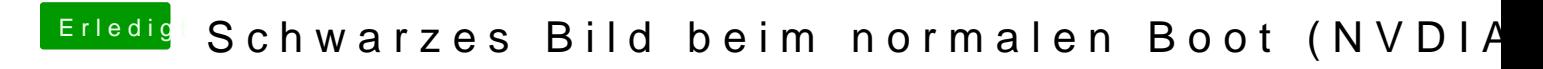

Beitrag von rubenszy vom 6. März 2019, 09:50

lies dir den Link durch und schon sieht es anders aus, außerdem aktualisier